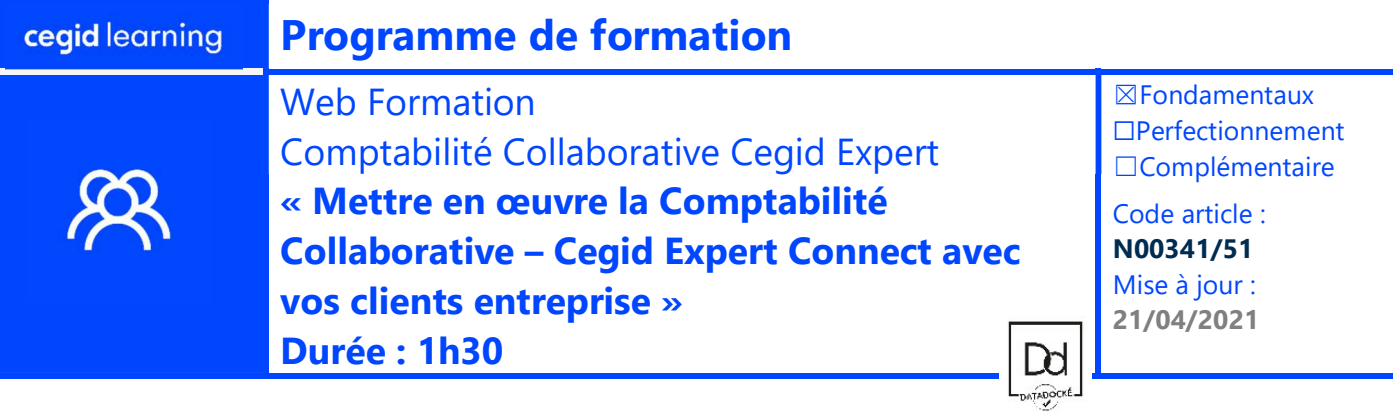

## Objectifs pédagogiques

A l'issue de cette web formation, vous serez en mesure d'abonner les entreprises clientes du cabinet au service de comptabilité collaborative du portail, de gérer leurs droits dans le programme et de partager ainsi le dossier comptable Cegid Expert avec vos clients

### Prérequis

# Maitriser :

- La gestion du Portail.Cegid.com
- Cegid Expert Bureau et Comptabilité.

#### Public concerné

- Collaborateurs cabinet en charge de la gestion du portail. Être administrateur de Cegid Expert Bureau
- Collaborateur comptable en charge de dossier, pour la partie « La comptabilité Collaborative pour l'Entreprise »

### Programme

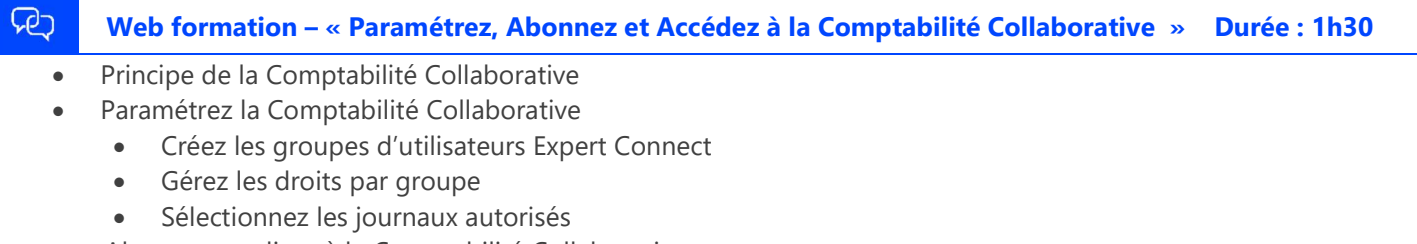

- Abonnez un client à la Comptabilité Collaborative
	- Créez/modifier un profil Portail incluant le service Comptabilité Collaborative
	- Abonnez un dossier au portail
	- Créez les utilisateurs Connect
- La Comptabilité Collaborative pour l'entreprise
	- Installez
	- Accédez à la Comptabilité Collaborative

#### Moyens pédagogiques et techniques

L'apprenant suit une conférence avec l'outil Webex\*. Le formateur partage son écran et présente un support d'animation. La formation associe différentes approches pédagogiques : exposés généraux, échanges avec les participants, quiz, questions-réponses, vidéos, fiches synthèses, cas pratiques…

Retrouvez votre documentation pédagogique sur https://learning.cegid.com

\*en cas de difficulté de connexion, contactez cegidlearning@cegid.com

### Suivi de l'exécution

- Appréciation continue de la progression des participants par le formateur
- Auto-évaluation de l'atteinte des objectifs par le stagiaire
- Évaluation de la satisfaction des participants

### Conditions de réalisation

 $\boxtimes$  Inter-entreprise  $\Box$  Salle de formation

☐ E-learning

- 
- $\Box$  Intra-entreprise  $\Box$  À distance

Cegid (Siège Social) - 52 quai Paul Sédallian 69279 Lyon Cedex 09 - Tél. 0811 884 888 (Service 0.06€/min + Prix d'un appel) Cegid (Paris) - 25-27 rue d'Astorg 75008 Paris - 1-5 Rue Eugène et Armand Peugeot, 92500 Rueil-Malmaison Société par Actions Simplifiée au capital de 23 247 860 euros - SIREN 410 218 010 RCS LYON - SIRET 410 218 010 00032 - TVA CEE FR 07 410 218 010 www.cegid.com